# **2020 CDBG PI Only Applications**

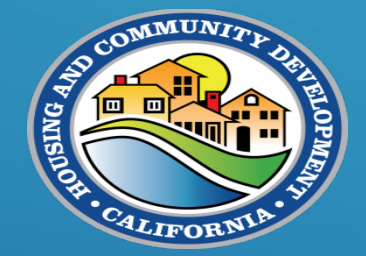

California Department of Housing and Community Development April 17, 2020

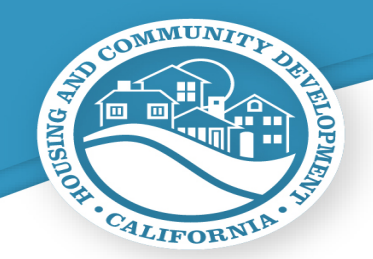

#### **How to ask a question**

- Webinar questions:
	- Click "Ask a Question" to submit a question to the team
	- You may ask questions anonymously, but if you want your name, organization, or region associated with your question, you will need to type it in the "Your Name" box
	- The team will read questions out loud throughout the presentation and will provide answers if possible
	- All questions will be saved and recorded as par t of the public record

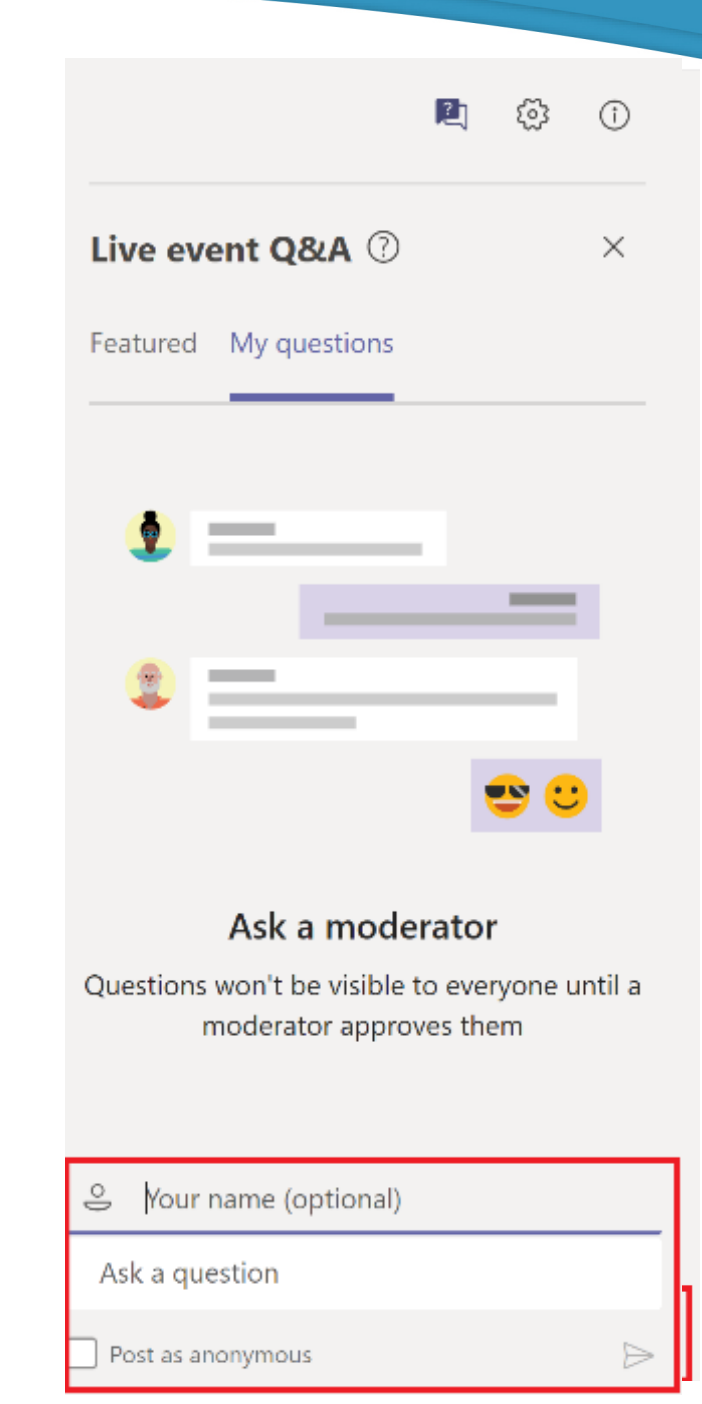

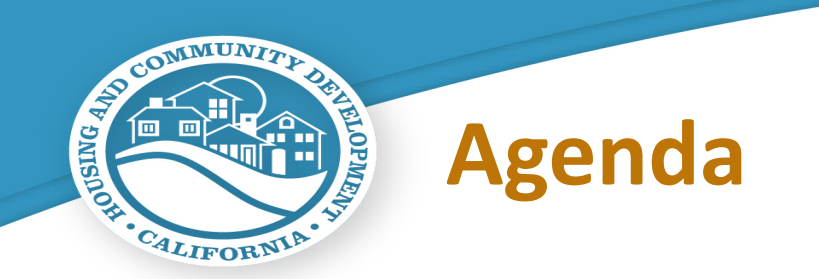

- What is a PI only application?
- When to do a PI only application
- How to prepare and submit a PI only application
	- Application
	- Budget
- Questions
- Next Steps

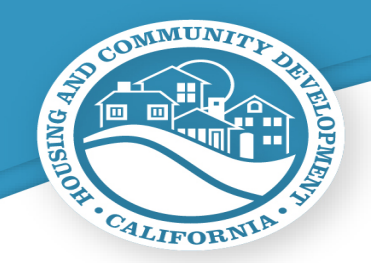

### **What is a PI Only Application?**

- PI Cash-on-hand and future receipts
	- PI that is not part of an open award
	- PI that is not part of a RLF
	- PI that is not part of a supplemental
- PI balance must have been submitted to HCD with evidence to validate Cash-on-hand and current year receipts

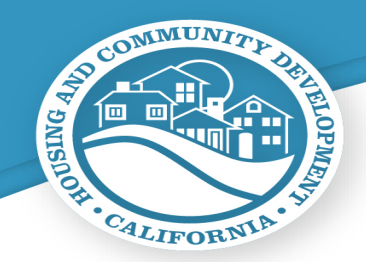

## **When to do a PI Only Application**

- Readiness is still a factor in PI applications
	- PI program applications are not competitive
		- We still want to see that you have your program ready to go
- Threshold is required
	- We do not have waivers on any of the current threshold requirements (at this time)
- You haven't applied for an 2019-2020 open grant
	- If you have already applied for an open grant, you should have included your PI in that application
		- Unless you identified that you will be doing an RLF

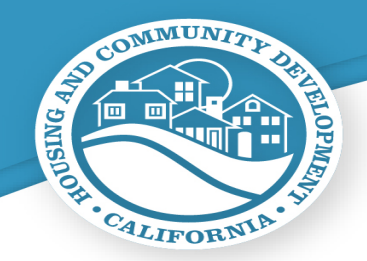

#### **How to Prepare a PI Only Application**

- Grants Network Application
	- Use current applications
	- Project title should say "PI Only Jurisdiction Project/Program"
	- You must complete the whole application
- Grants Network Budget
	- PI only budget in online budget should include at a minimum:
		- Cash-on-hand Activity
		- Cash-on-hand General Admin
		- Future Receipts

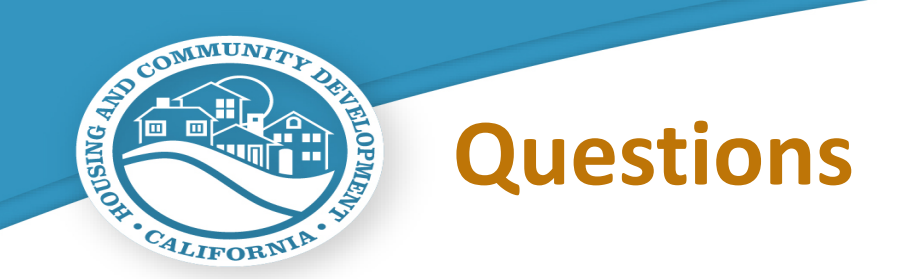

- System Issues
- HUD Waivers
- State of California Waivers
- COVID-19 Response Funding

Please tune in to our CARES Act webinar this afternoon.

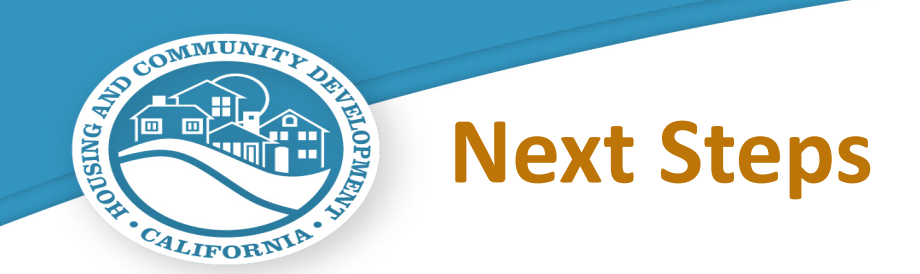

- Prepare your applications
- Contact [CDBGNOFA@hcd.ca.gov](mailto:CDBGNOFA@hcd.ca.gov)
- Reach out if you have questions
- Use the existing NOFA files to support your application
- Make sure you attach everything before submitting your application
- Let us know if something doesn't look right. We'll do our best to fix it!